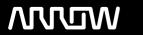

## **Enterprise Computing Solutions - Education Services**

# **TRAINING OFFERING**

You can reach us at:

Arrow ECS, Nidderdale House, Beckwith Knowle, Harrogate, HG3 1SA

Email: educationteam.ecs.uk@arrow.com

Phone: 0870 251 1000

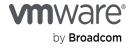

# VMware Aria Automation: Install, Configure, Manage [V8.10]

CODE: LENGTH: PRICE:

VMW VAAICM810 40 Hours (5 days) £3,230.00

#### **Description**

During this five-day course, you focus on installing, configuring, and managing VMware Aria Automation™ 8.10 onpremises systems. You learn how it can be used to automate the delivery of virtual machines, applications, and personalized IT services across different data centers and hybrid cloud environments.

The course covers how VMware Aria Automation Consumption™ can aggregate content in native formats from multiple clouds and platforms into a common catalog.

This course also covers interfacing VMware Aria Automation with other systems using VMware Aria Orchestrator and how to use VMware Aria Automation to manage Kubernetes systems and leverage other systems.

In this course, you will use VMware Aria Automation Config™ as a configuration management tool

#### **Objectives**

#### By the end of the course, you should be able to meet the following objectives:

- Describe the VMware Aria Automation architecture and use cases in cloud environments
- Describe the key services of VMware Cloud Automation Services™
- Manage VMware Aria Automation entities on VMware and third-party virtual and cloud infrastructures
- Install VMware Aria Automation with VMware Aria Suite Lifecycle
- Configure and manage cloud accounts, projects, flavor mappings, image mappings, network profiles, storage profiles, volumes, tags, and services
- Create, modify, manage, and deploy VMware Aria Automation Templates
- · Customize services and virtual machines with cloudConfig and cloudbase-init
- Configure and manage VMware Aria Automation Consumption
- Configure and manage ABX actions, custom properties, event broker subscriptions, and VMware Aria Automation Orchestrator workflows
- Connect to a Kubernetes cluster and manage namespaces
- Use VMware Aria Automation Config to configure and deploy systems
- Use logs and CLI commands to monitor and troubleshoot VMware Aria Automation

#### **Audience**

System Administrators and System Integrators responsible for designing, implementing, and managing VMware Aria Automation

#### **Prerequisites**

This course requires the students to have strong knowledge on basic VMware vSphere concepts. Students should be able to perform the following tasks with no assistance or guidance before enrolling in this course:

- Create VMware vCenter® objects, such as data centers and folders
- Create a virtual machine using a wizard or a template
- · Modify a virtual machine's hardware
- Navigate through the vSphere Client

#### **Programme**

#### 1 Course Introduction

- · Introductions and course logistics
- · Course objectives

#### 2 VMware Aria Automation Overview and Architecture

- Describe the purpose and functionality of VMware Aria Automation
- Identify the key services offered by VMware Aria Automation
- Describe the VMware Aria Automation architecture
- Describe the use of VMware Workspace ONE Access™
- Describe the relationship between Kubernetes clusters, container, and VMware Aria Automation services

#### 3 Installing VMware Aria Automation

- List the different VMware Aria Automation deployment types
- Describe the purpose of Easy Installer
- Describe the VMware Aria Automation installation process

#### 4 Authentication and Authorization

- · Identify the steps to integrating Workspace ONE®Access with Active Directory
- Describe the features of Workspace ONE Access
- Describe the user roles available in VMware Aria Automation
- Identify the key tasks performed by each user role
- · Define custom roles
- · Configure branding and multitenancy

#### **5 Basic Initial Configuration**

· Create a basic configuration with a cloud account, cloud zone, project, flavor mapping, and image mapping

#### **6 VMware Aria Automation Templates**

- Configure and deploy a basic VMware Aria Automation template
- Create a VMware Aria Automation template that can run on any cloud
- Use cloudConfig and cloudbase-init to run commands, create users, and install software Describe functions of tags
- · Use YAML for inputs, variables, and conditional deployments

#### Manage tags

Configure tags

7 Tags

#### 8 Storage Configuration

- Configure storage profiles
- · Use tags and storage profiles

#### 9 Integrating NSX With VMware Aria Automation

- List the capabilities and use cases of VMware NSX®
- · Describe the NSX architecture and components
- Integrate NSX with VMware Aria Automation
- List the supported network profiles in VMware Aria Automation
- Use the NSX components to design a multitier application with VMware Aria Automation Templates
- · Identify the network and security options available in design canvas
- · Create and manage on-demand networks and security groups
- · Configure NSX Day 2 actions

#### 10 Integrating with Public Clouds

- Configure and use VMware Cloud Foundation™accounts
- Integrate VMware Cloud Director<sup>™</sup> account Configure and use an AWS cloud account
- Configure and use an Azure cloud account
- Configure and use a Google Cloud Platform cloud account Define VMware Aria Automation policy enforcement
- Integrate VMware Cloud on AWS cloud account

#### 11 Using VMware Aria Automation Consumption

- Release a VMware Aria Automation template
- · Define content source and content sharing
- - · Use custom forms for catalog items

#### 12 VMware Aria Automation Extensibility

- Describe VMware Aria Automation extensibility
- · Use event topics Create a subscription

Create ABX actions

### 13 Using Kubernetes Clusters

- Introduction to Kubernetes
- Call a VMware Aria Automation Orchestrator workflow Connect to an existing Kubernetes Cluster
  - Create a VMware Aria Automation template with Kubernetes components

#### 14 Using VMware Aria Automation Config for Configuration Management

- Describe VMware Aria Automation Config
- Use VMware Aria Automation Config for software deployment
- Use VMware Aria Automation Config for configuration management
- Use VMware Aria Automation Config with eventdriven orchestration

#### 15 VMware Aria Automation Troubleshooting and Integration

- Demonstrate how to monitor deployment history
- Demonstrate basic troubleshooting
- Execute CLI commands
- Explain how to collect logs
- Describe integration with VMware Aria Operations for Logs
- Describe integration with VMware Aria Operations

#### **Session Dates**

| Date        | Location          | Time Zone | Language | Туре                  | Guaranteed | PRICE     |
|-------------|-------------------|-----------|----------|-----------------------|------------|-----------|
| 10 Jun 2024 | Virtual Classroom | BST       | English  | Instructor Led Online |            | £3,230.00 |
| 09 Sep 2024 | Virtual Classroom | BST       | English  | Instructor Led Online |            | £3,230.00 |
| 02 Dec 2024 | Virtual Classroom | GMT       | English  | Instructor Led Online |            | £3,230.00 |

#### **Additional Information**

This training is also available as onsite training. Please contact us to find out more.